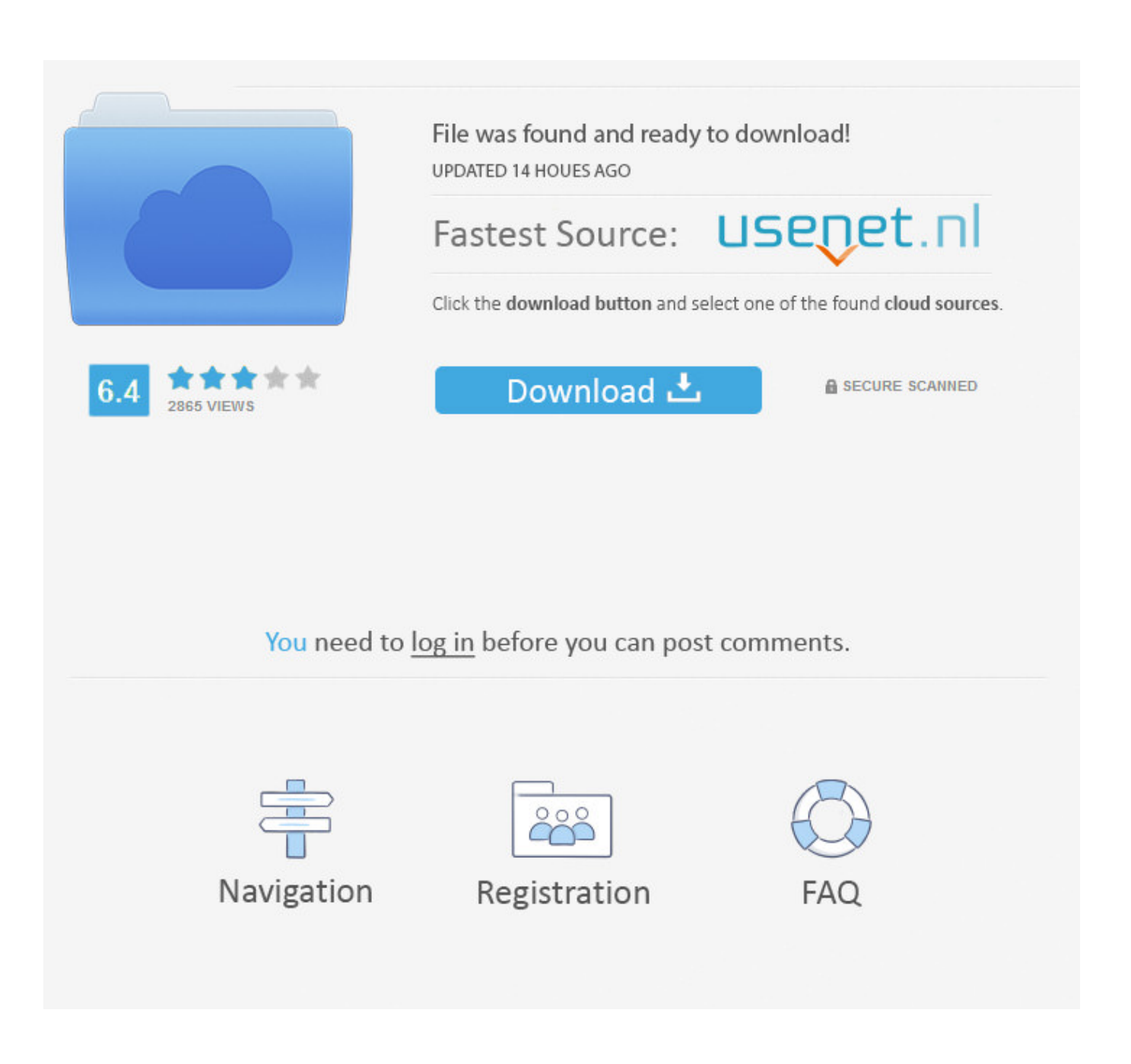

[Download Playback 1.0.1.15 For Windows](https://stupefied-wright-0b30e9.netlify.app/Thousands-Of-Fans-Get-Together-For-Mac#qXK=smGS2yHjwEHXguGqwyVXMB39grm3DVrMBPDfiY9MrGutmUeJlW4==)

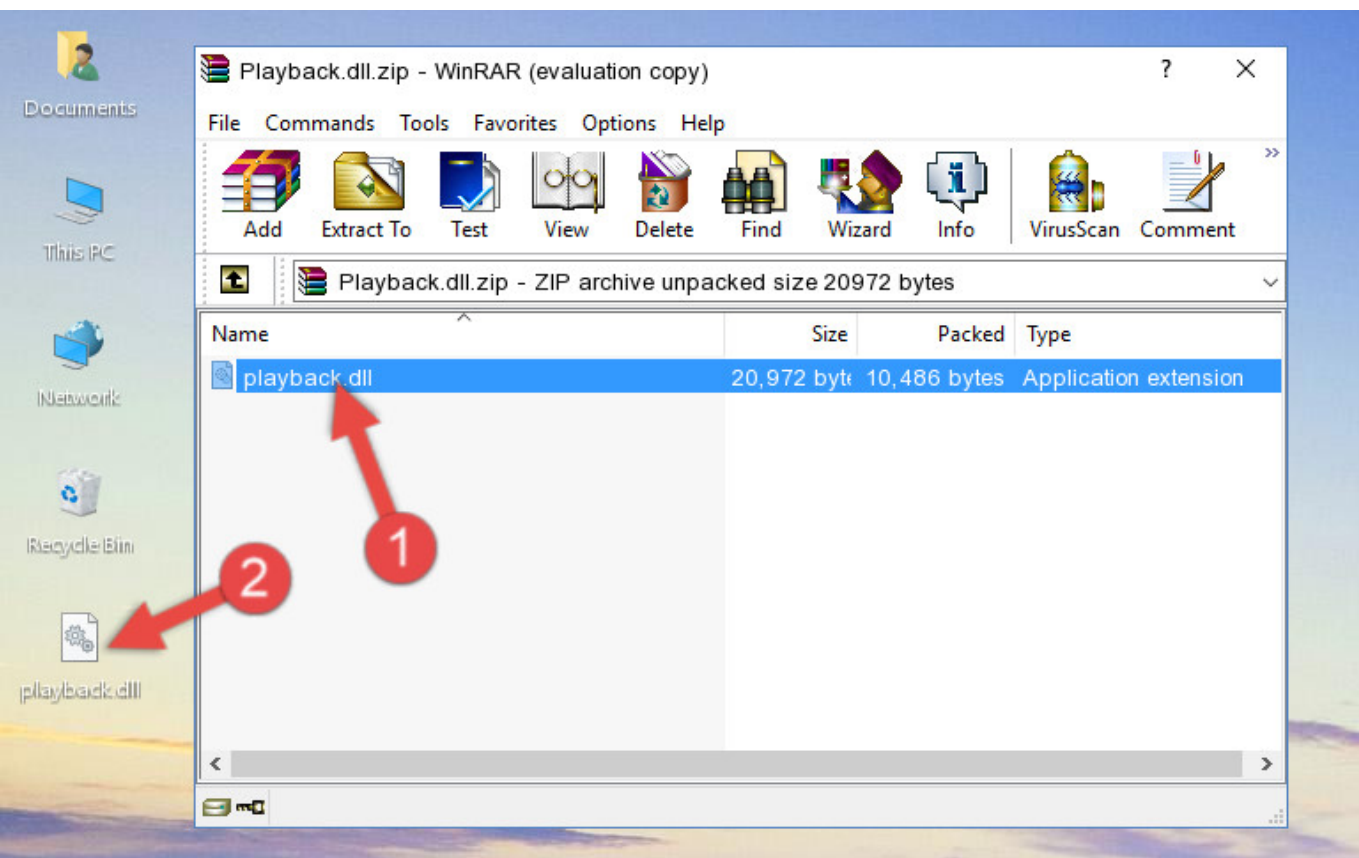

[Download Playback 1.0.1.15 For Windows](https://stupefied-wright-0b30e9.netlify.app/Thousands-Of-Fans-Get-Together-For-Mac#qXK=smGS2yHjwEHXguGqwyVXMB39grm3DVrMBPDfiY9MrGutmUeJlW4==)

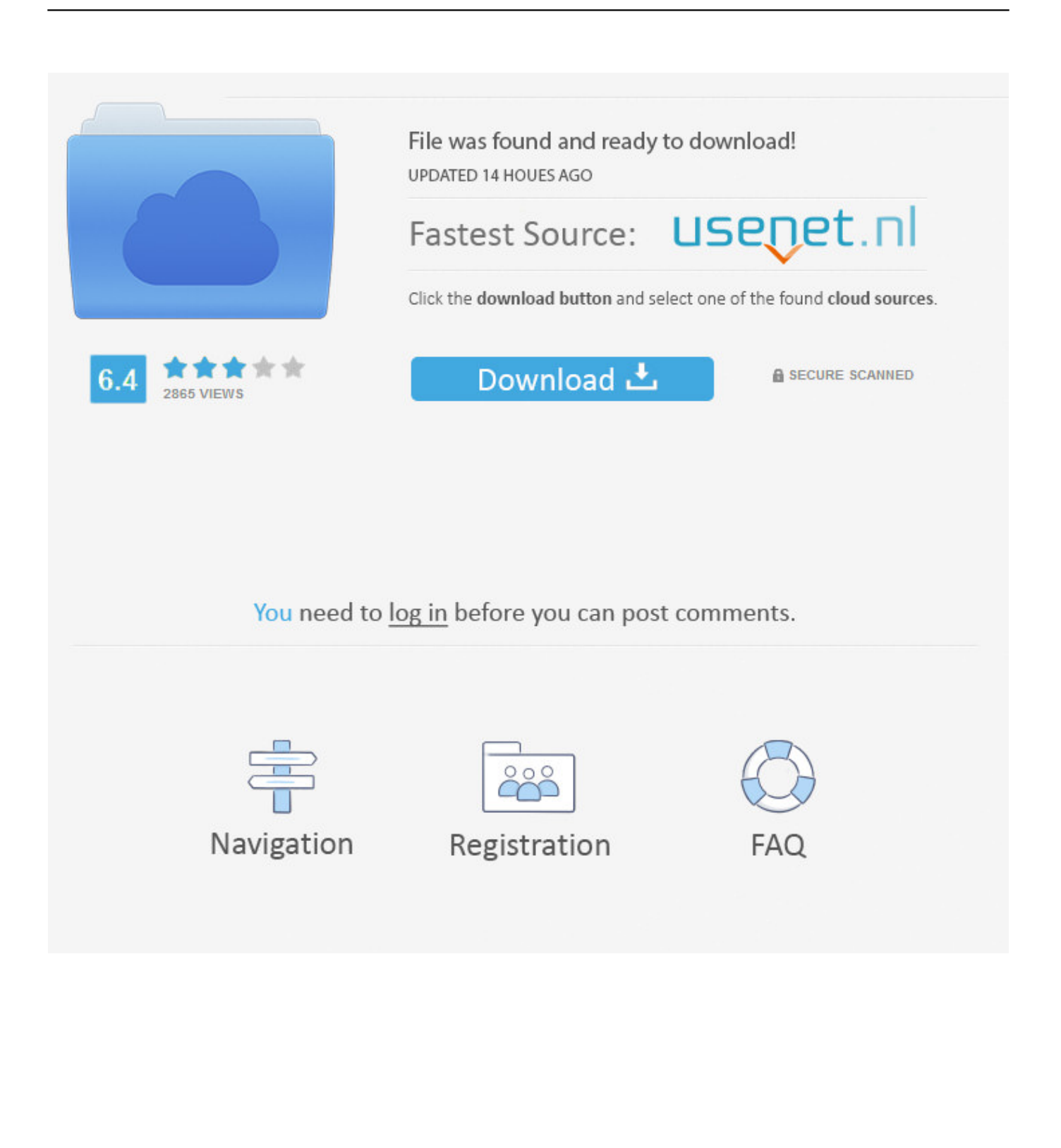

In this video I will show you how to download Minecraft Bees 1.15 if you already don't have ... Your browser ...

... dvr playback 1.0 download dvr playback 1.0.1.15 dvr file player 1.8 download dvr player windows 10 ...

## **playback windows 10**

playback windows 10, playback windows, playback windows 7, playback windows 7 download, microphone playback windows 10, dvd playback windows 10, sound playback windows 10, audio playback windows 10, video playback windows 10, windows playback devices, windows playback microphone, windows playback devices missing, windows playback settings, windows playback speed, windows playback on two devices

## **playback windows 7**

## **microphone playback windows 10**

1dff872cbc